登録可能な携帯メールアドレス 一覧

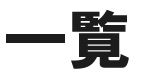

SoftBank

d.vodafone.ne.jp (dは任意の半角英1文字) softbank.ne.jp i.softbank.jp disney.ne.jp

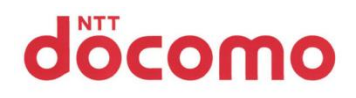

## Y' mobile

ymobile.ne.jp ymobile1.ne.jp emobile.ne.jp emobile-s.ne.jp wcm.ne.jp y-mobile.ne.jp willcom.com

## au

docomo.ne.jp uqmobile.jp ezweb.ne.jp (サブドメインを含む)

## メール認証方式 利用手順

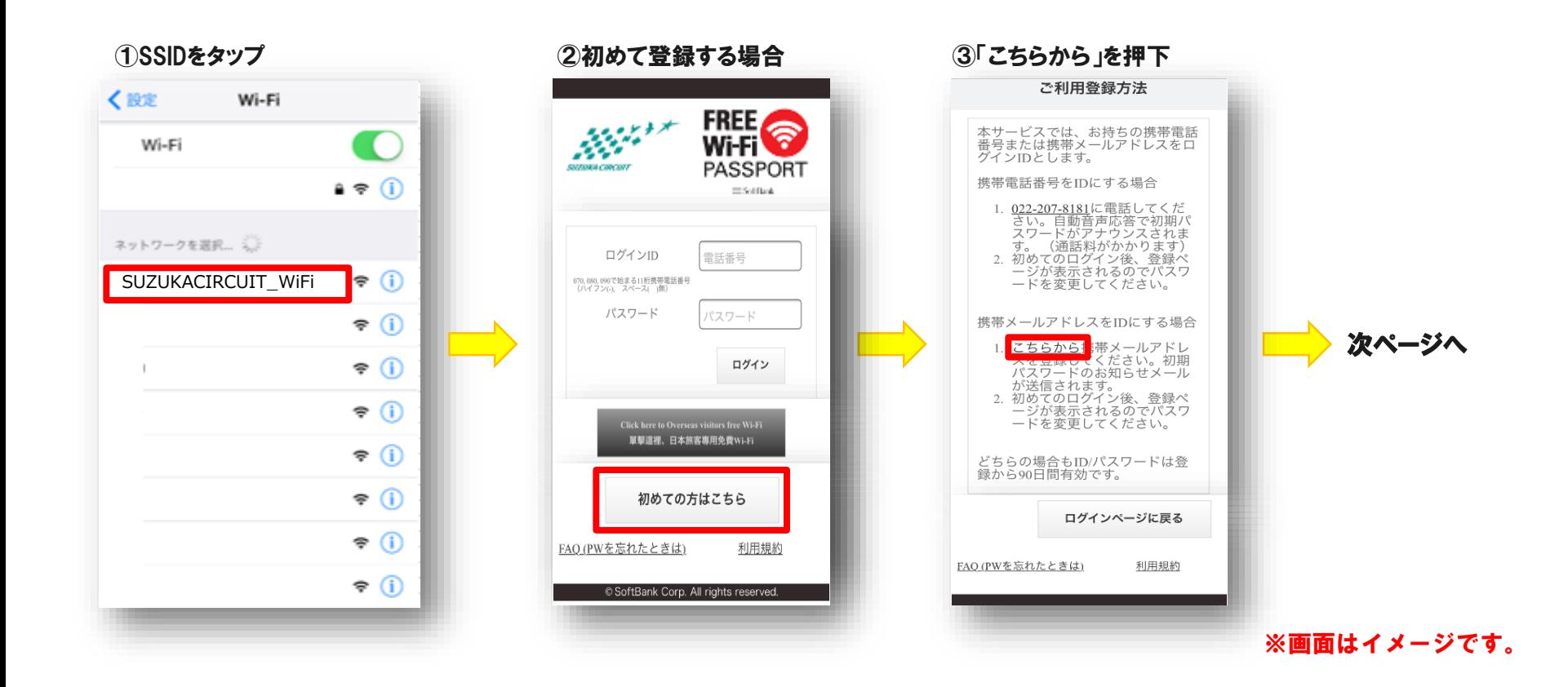

メール認証方式 利用手順

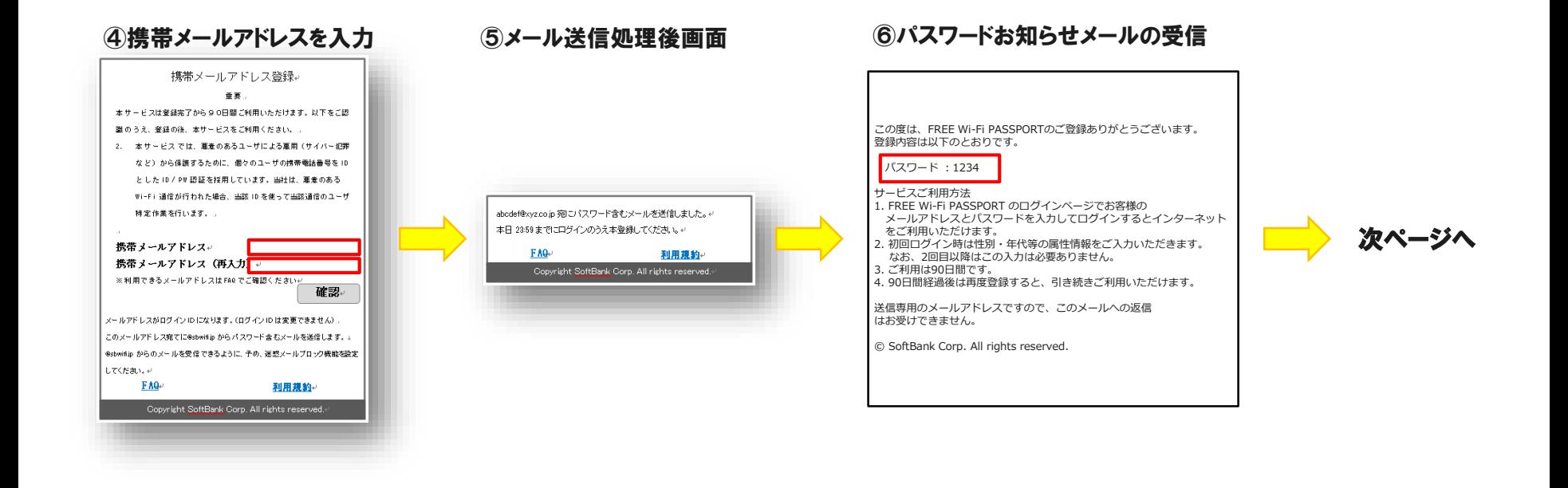

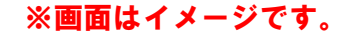

## メール認証方式 利用手順

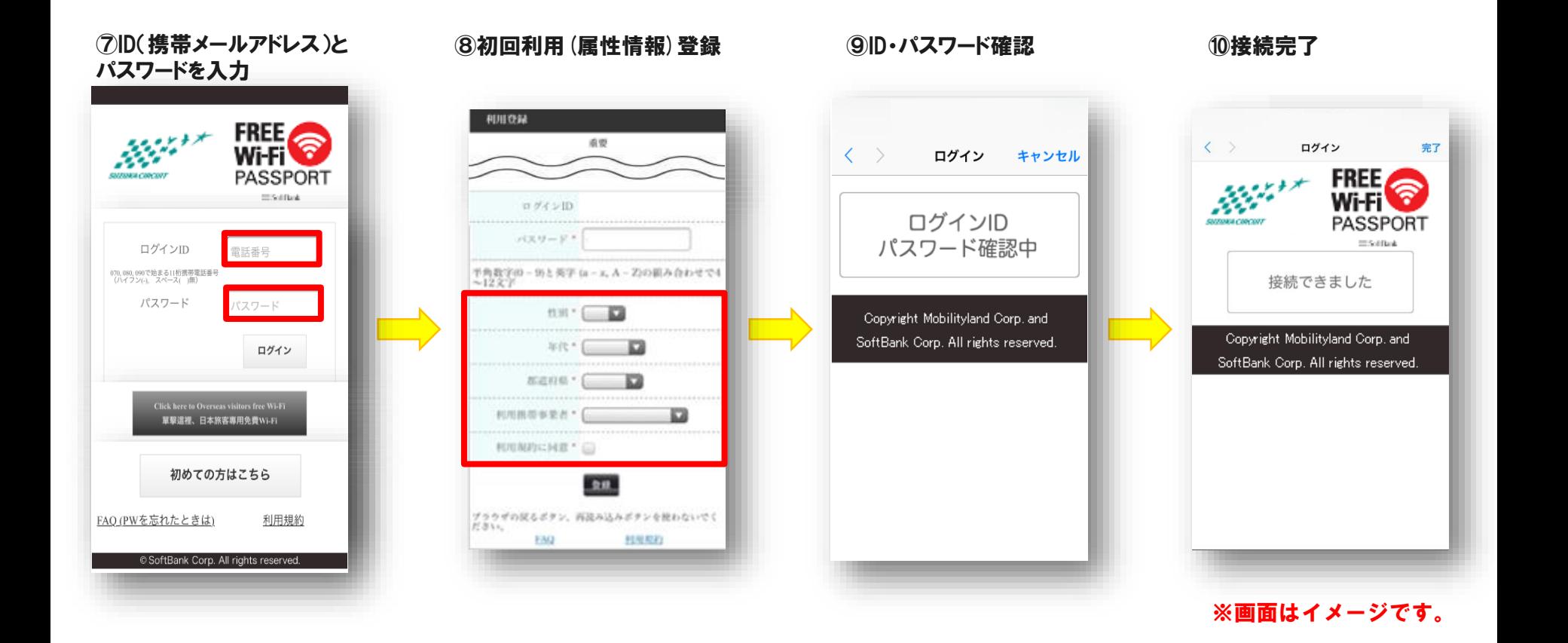